Übersicht der Kontaktlinsenkarteien für den gewählten Kunden.

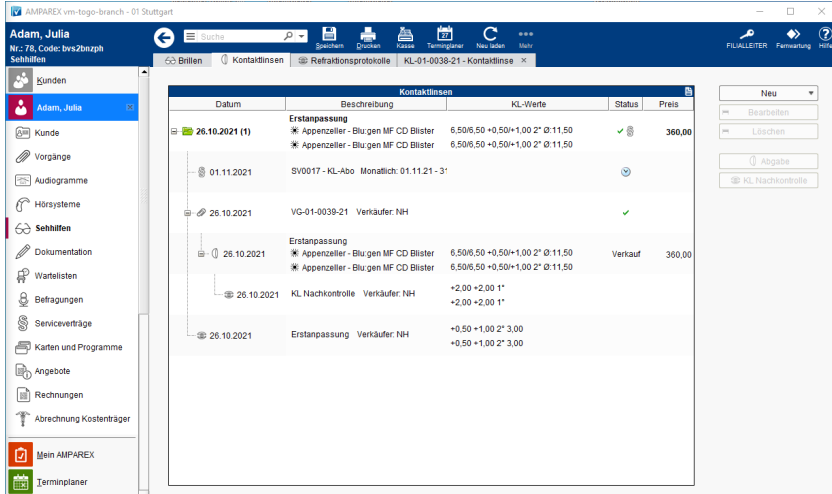

### Arbeitsabläufe

- [Kontaktlinsen | Arbeitsablauf, Katalog importieren](https://manual.amparex.com/display/HAN/Kontaktlinsen+%7C+Arbeitsablauf%2C+Katalog+importieren) **[Kontaktlinsen | Arbeitsablauf, Bestellvorgang](https://manual.amparex.com/display/HAN/Kontaktlinsen+%7C+Arbeitsablauf%2C+Bestellvorgang)**
- [Resultierendes Prisma ausdrucken | Arbeitsablauf, Optik](https://manual.amparex.com/display/HAN/Resultierendes+Prisma+ausdrucken+%7C+Arbeitsablauf%2C+Optik)
- Maskenbeschreibung

#### **Tabelle 'Kontaktlinsen'**

- [Allgemein](#page-0-0)
- [Servicevertrag](#page-1-0)
- [Vorgangsgruppe](#page-1-1)
- [Erstanpassung](#page-1-2) • [Nachkontrolle](#page-2-0)
- [Refraktionsprotokoll](#page-2-1)

### <span id="page-0-0"></span>**Allgemein (Kontaktlinsenkartei)**

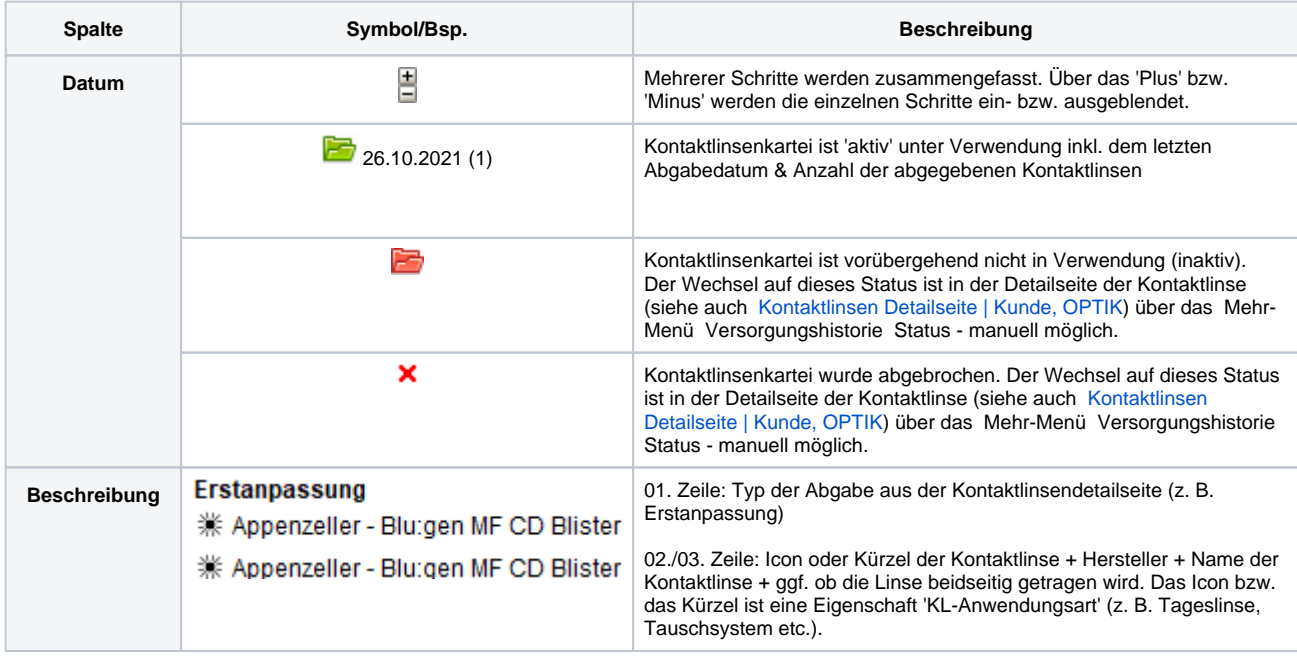

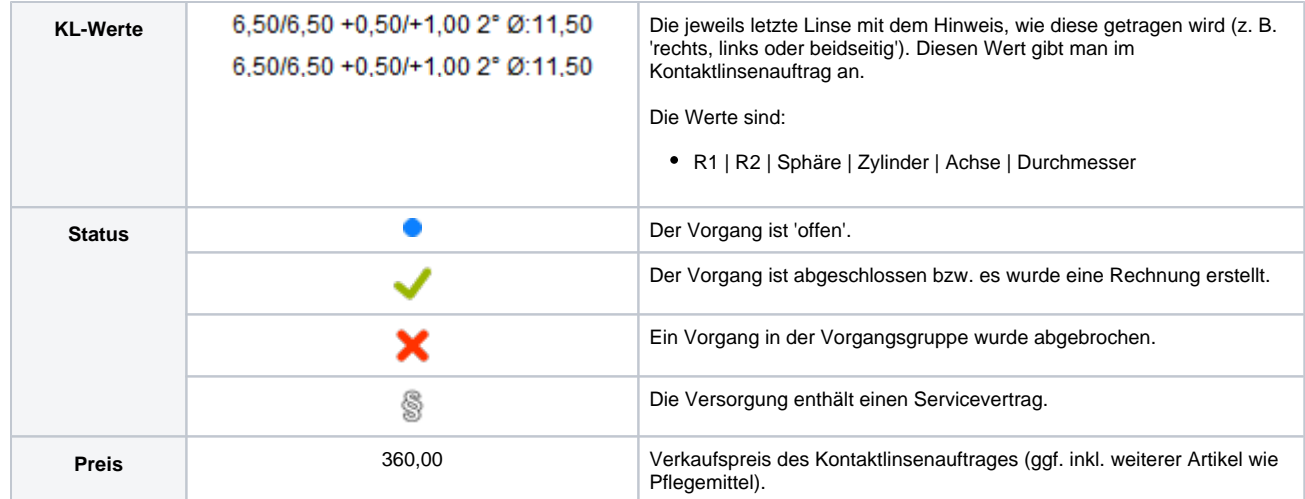

## <span id="page-1-0"></span>**Servicevertrag**

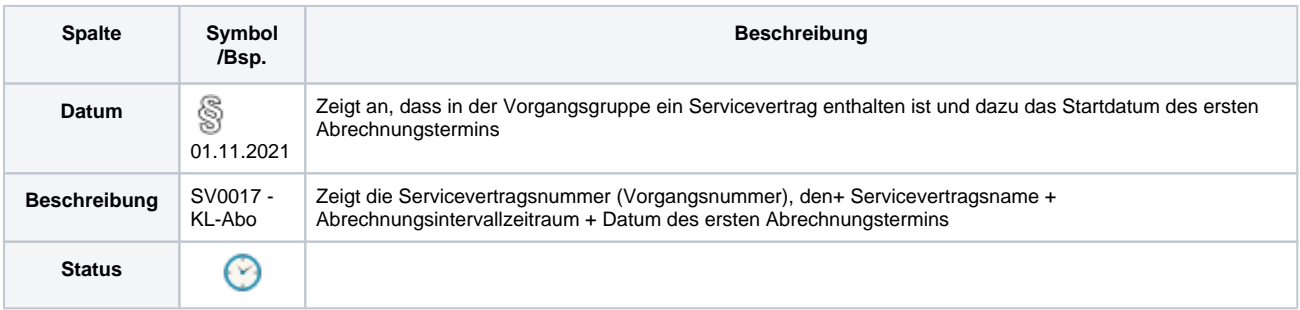

## <span id="page-1-1"></span>**Vorgangsgruppe**

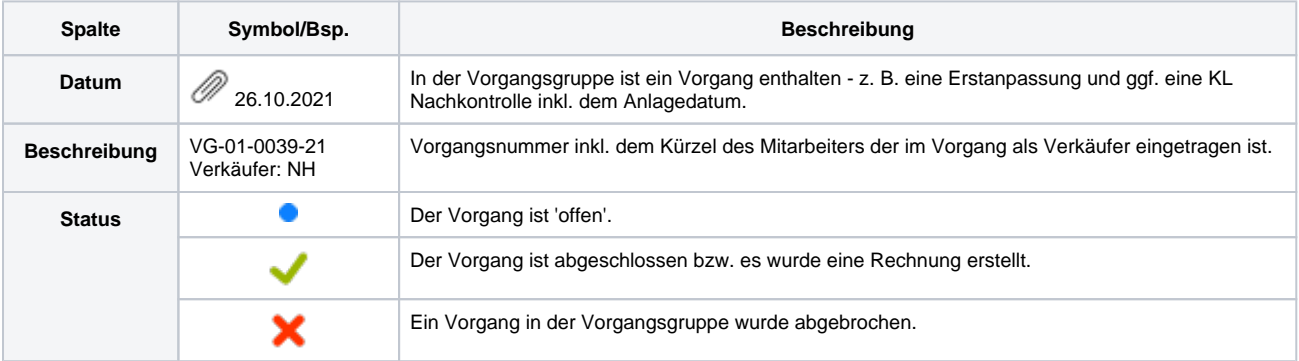

### <span id="page-1-2"></span>**Erstanpassung**

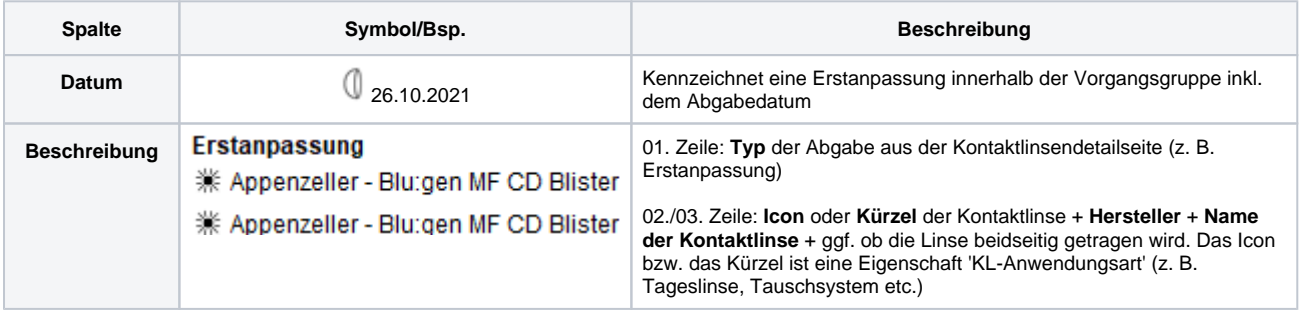

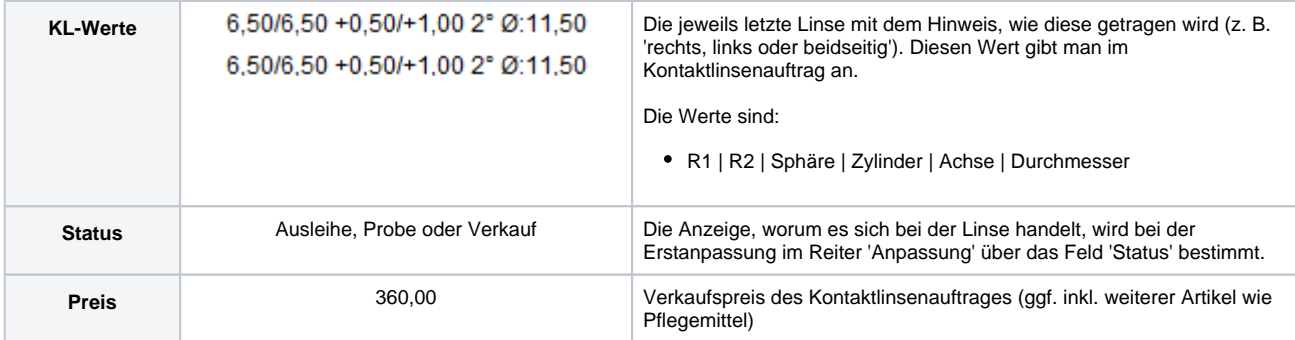

### <span id="page-2-0"></span>**Nachkontrolle**

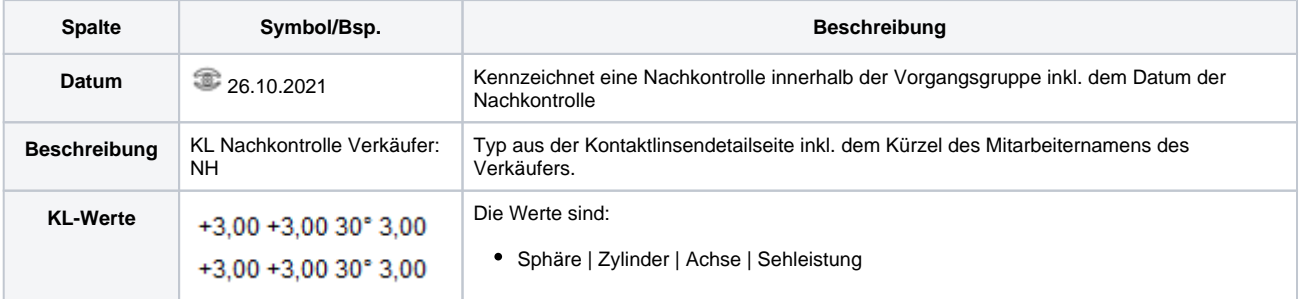

### <span id="page-2-1"></span>**Refraktionsprotokoll**

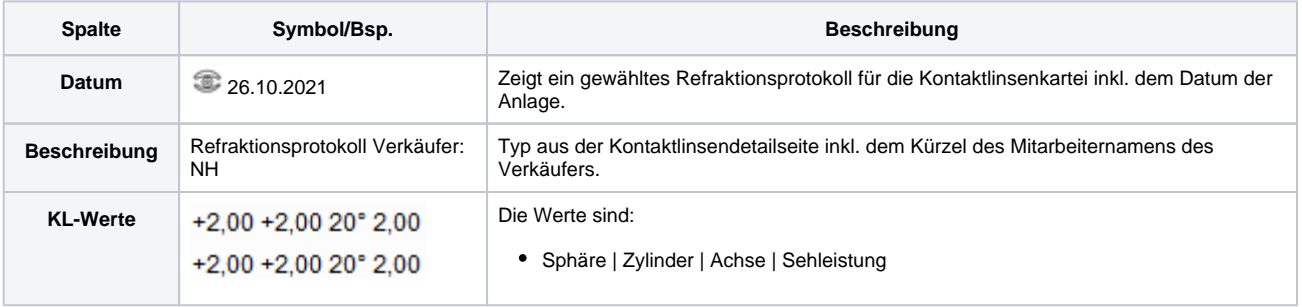

**Schaltfläche Beschreibung**

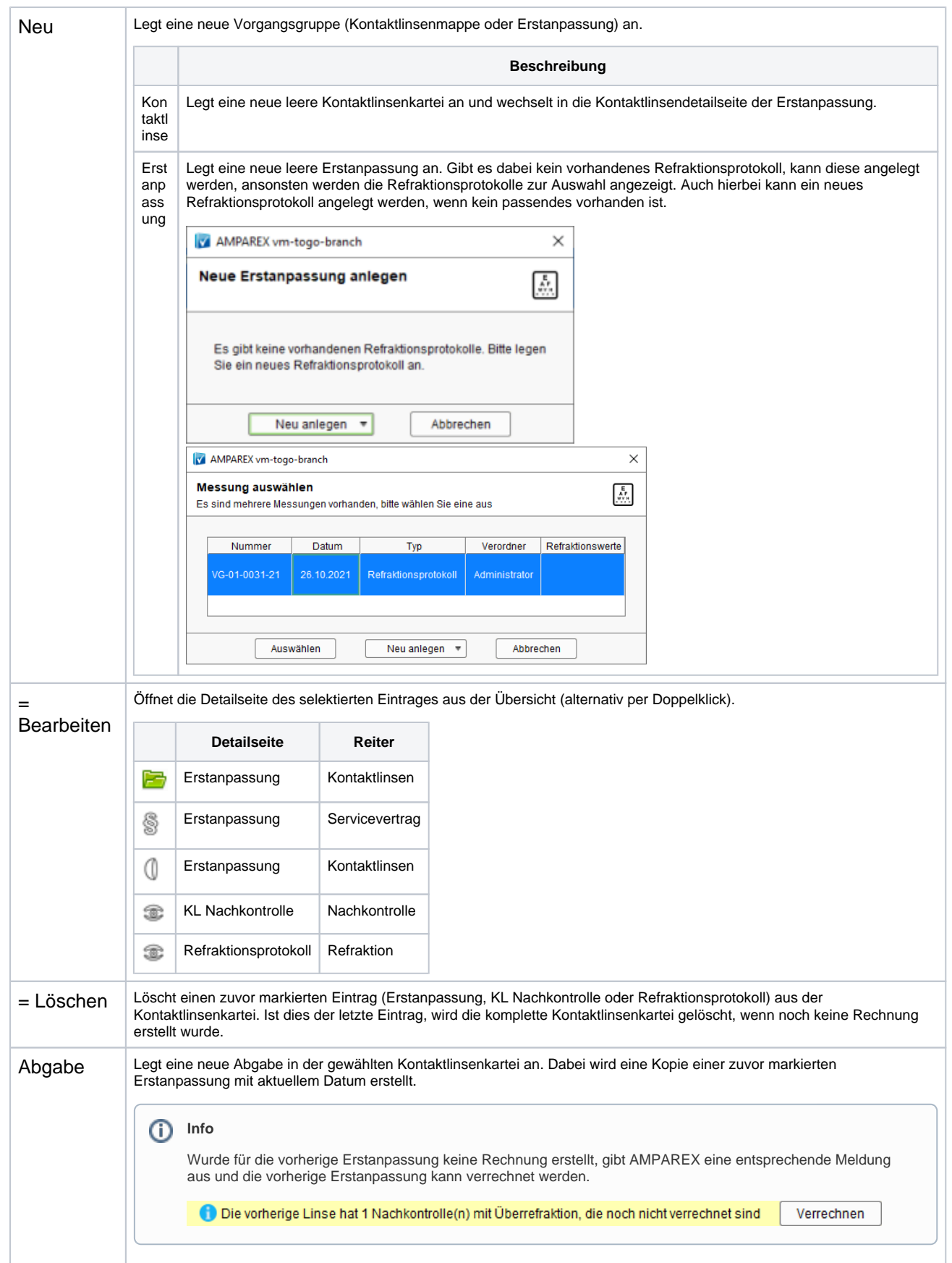

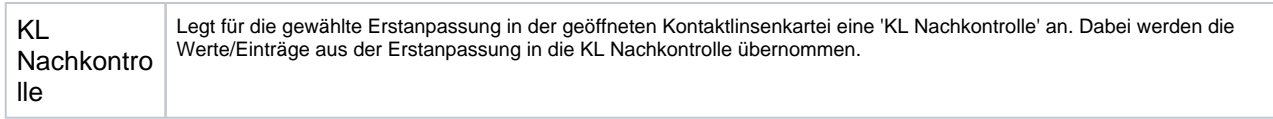

### **Detailseite**

[Kontaktlinsen Detailseite | Kunde, OPTIK](https://manual.amparex.com/display/HAN/Kontaktlinsen+Detailseite+%7C+Kunde%2C+OPTIK)